# More design patterns

Alexandre Bergel Nancy Hitschfeld 30/11/2020

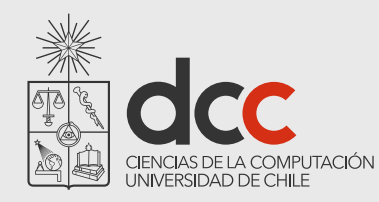

# Roadmap

- 1.Template
- 2.Composite
- 3.Null-Object
- 4.Factory
- 5.Singleton
- 6.Flyweight

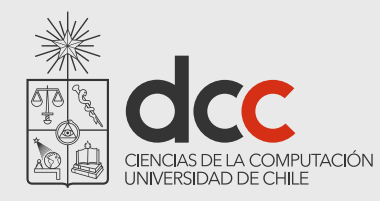

# Template Method Pattern

How do you implement a generic algorithm, deferring some parts to subclasses?

Define it as a Template Method

A Template Method factors out the common part of similar algorithms, and delegates the rest to:

*hook methods* that subclasses *may extend*, and

*abstract methods* that subclasses *must implement*

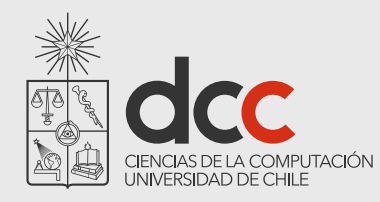

# Template Method Pattern

#### Example

The method init() in the AbstractBoardGame that is defined in subclasses

TestCase.runBare() is a template method that calls the hook method setUp()

#### **Consequences**

Template methods lead to an *inverted control structure* since a parent classes calls the operations of a subclass and not the other way around.

*Template Method is used in most frameworks to allow application programmers to easily extend the functionality of framework classes.*

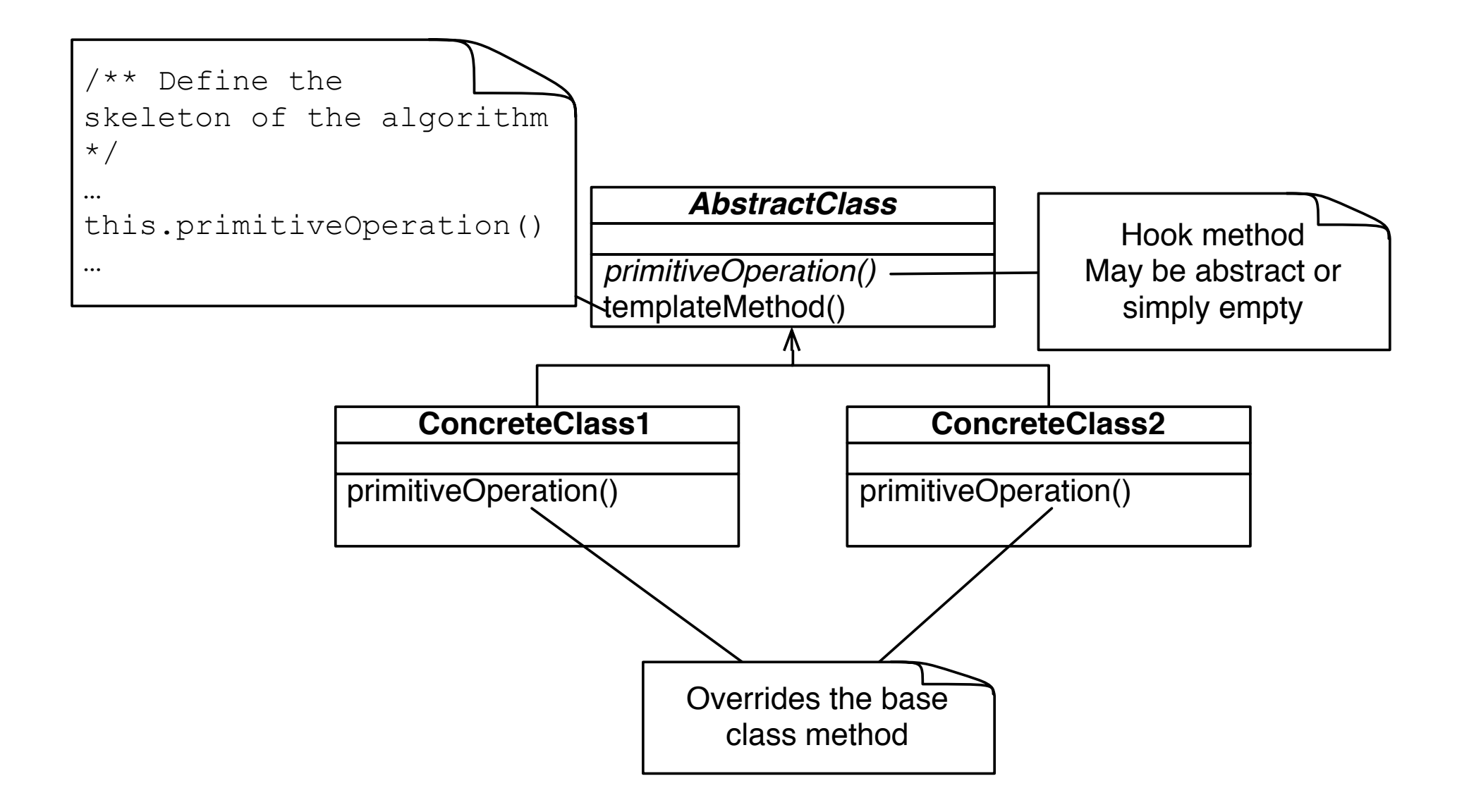

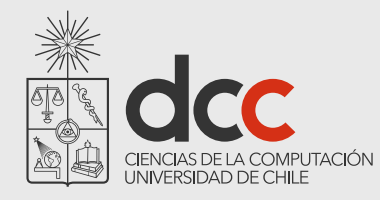

### Template Method Pattern - Example

Subclasses of TestCase are expected to *override hook method* setUp() and possibly tearDown() and runTest()

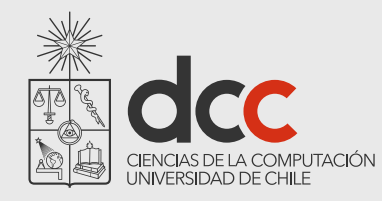

## Composite Pattern

How do you manage a part-whole hierarchy of objects in a consistent way?

Define a common interface that both parts and composites implement

Typically composite objects will implement their behavior by *delegating to their parts*

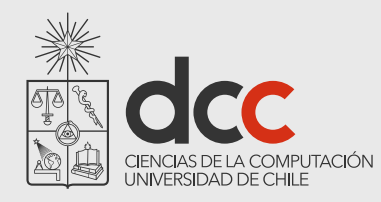

# Composite Pattern Example

*Composite* allows you to treat a single instance of an object the same way as a *group* of objects.

Consider a *Tree*. It consists of Trees (subtrees) and *Leaf* objects.

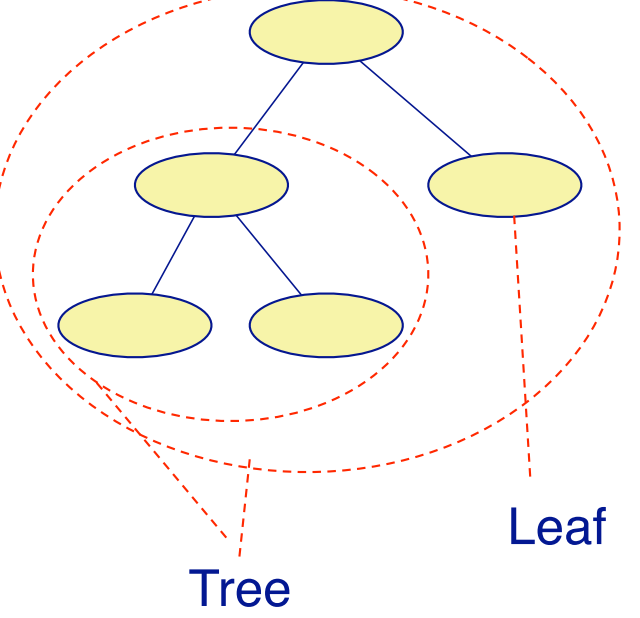

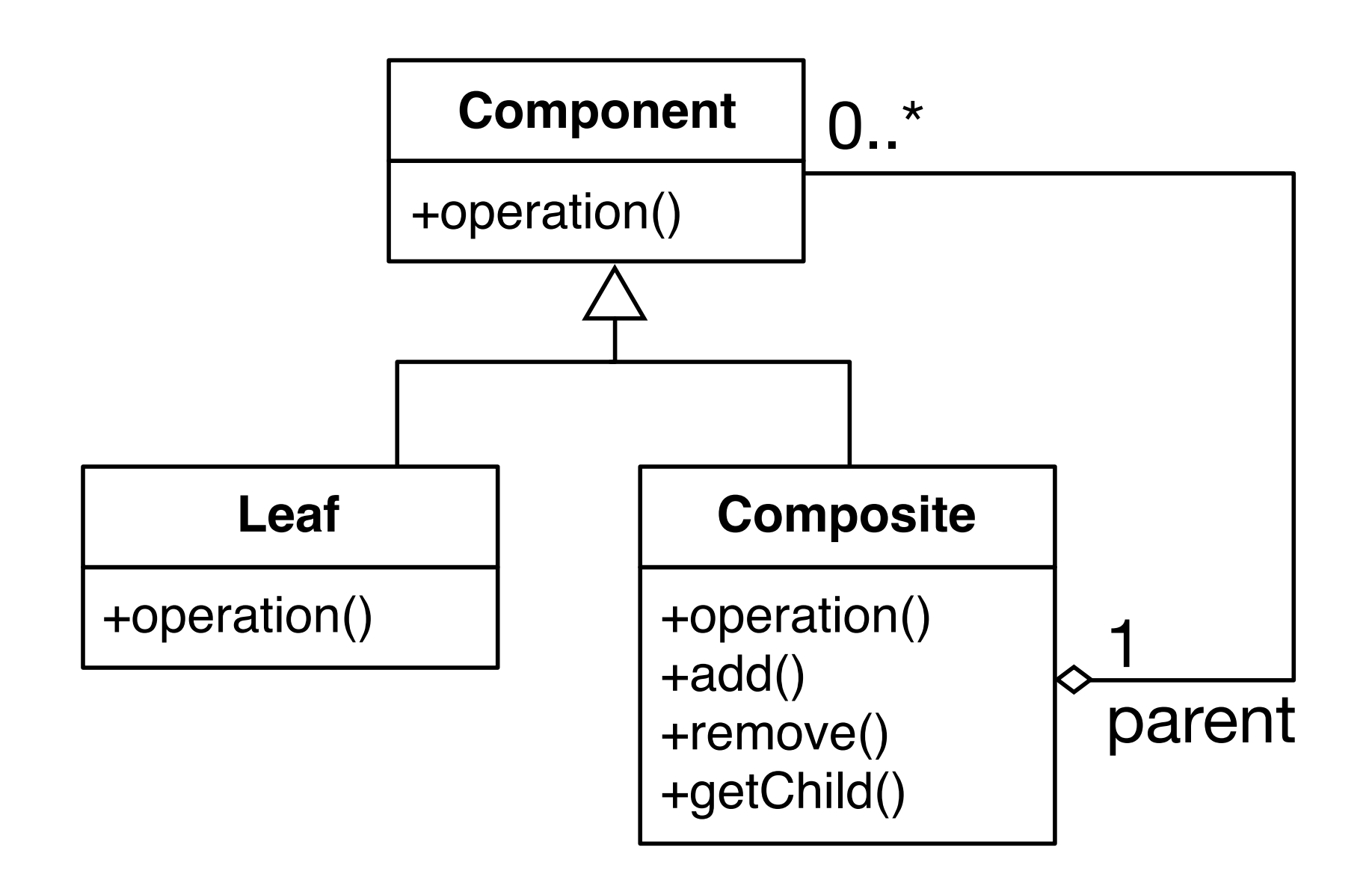

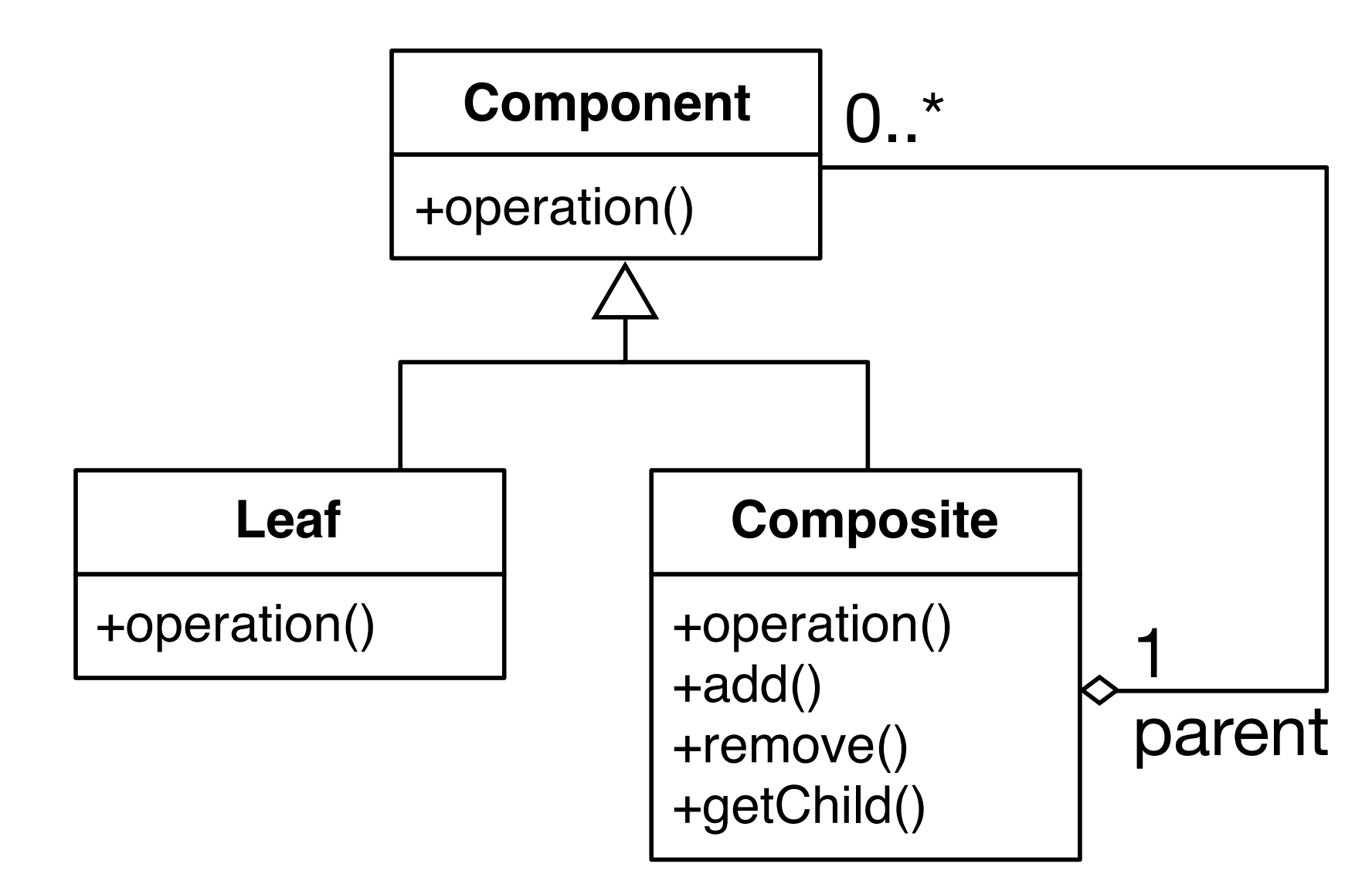

Using a class as root

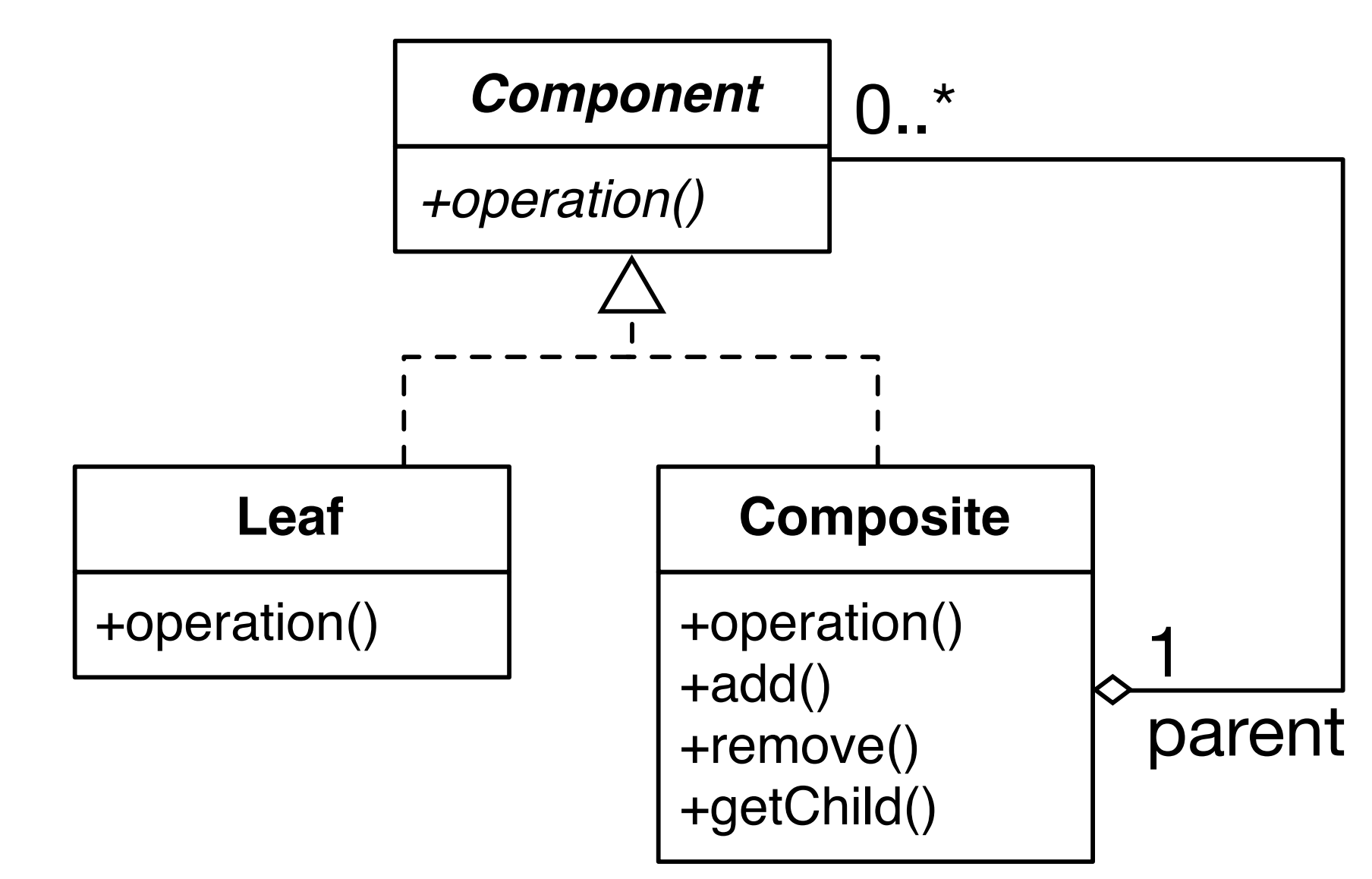

Using an interface as root

```
public interface Component { 
    int getValue(); 
} 
public class Composite implements Component { 
    private List<Component> components = new ArrayList<Component>(); 
    @Override
    public int getValue() { 
        int s = 0;
         for (Component c : components) s += c.getValue(); 
         return s; 
    } 
    public void add(Component component) { 
         components.add(component); 
    } 
}
```

```
public class City implements Component { 
    private int inhabitant; 
    public City(int inhabitant) { this.inhabitant = inhabitant; }
    @Override
    public int getValue() { return inhabitant; } 
} 
public class Example { 
    public static void main(String[] arg) { 
        Composite chile = new Composite(); 
        City santiago = new City(6300000);
        City serena = new City(201000);
        City vina = new City(289000);
         chile.add(santiago); 
         chile.add(serena); 
         chile.add(vina); 
        Composite southAmerica = new Composite(); 
         southAmerica.add(chile); 
        System.out.println(southAmerica.getValue());
    } 
}
```
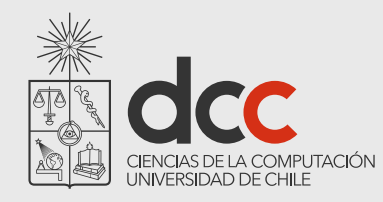

# Null Object Pattern

How do you avoid cluttering your code with *tests* for null object pointers?

Introduce a Null Object that implements the interface you expect, but does nothing

Null Objects may also be Singleton objects, since you never need more than one instance

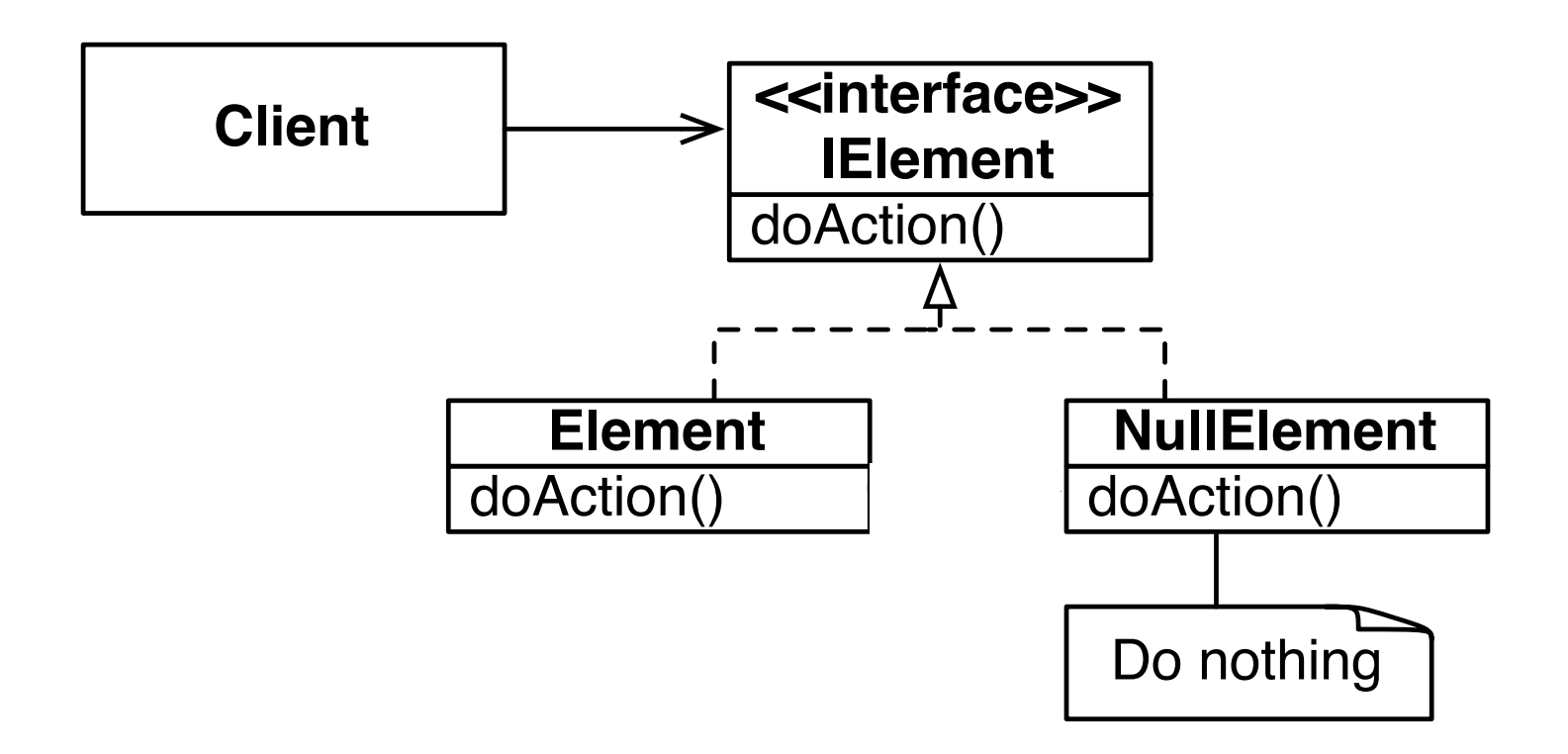

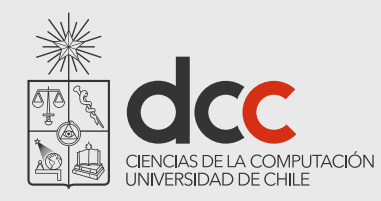

# Null Object

#### **Examples**

NullOutputStream extends OutputStream with an empty write() method

**Consequences** 

Simplifies client code

Not worthwhile if there are only few and localized tests for null pointers

#### Factory Pattern - Example

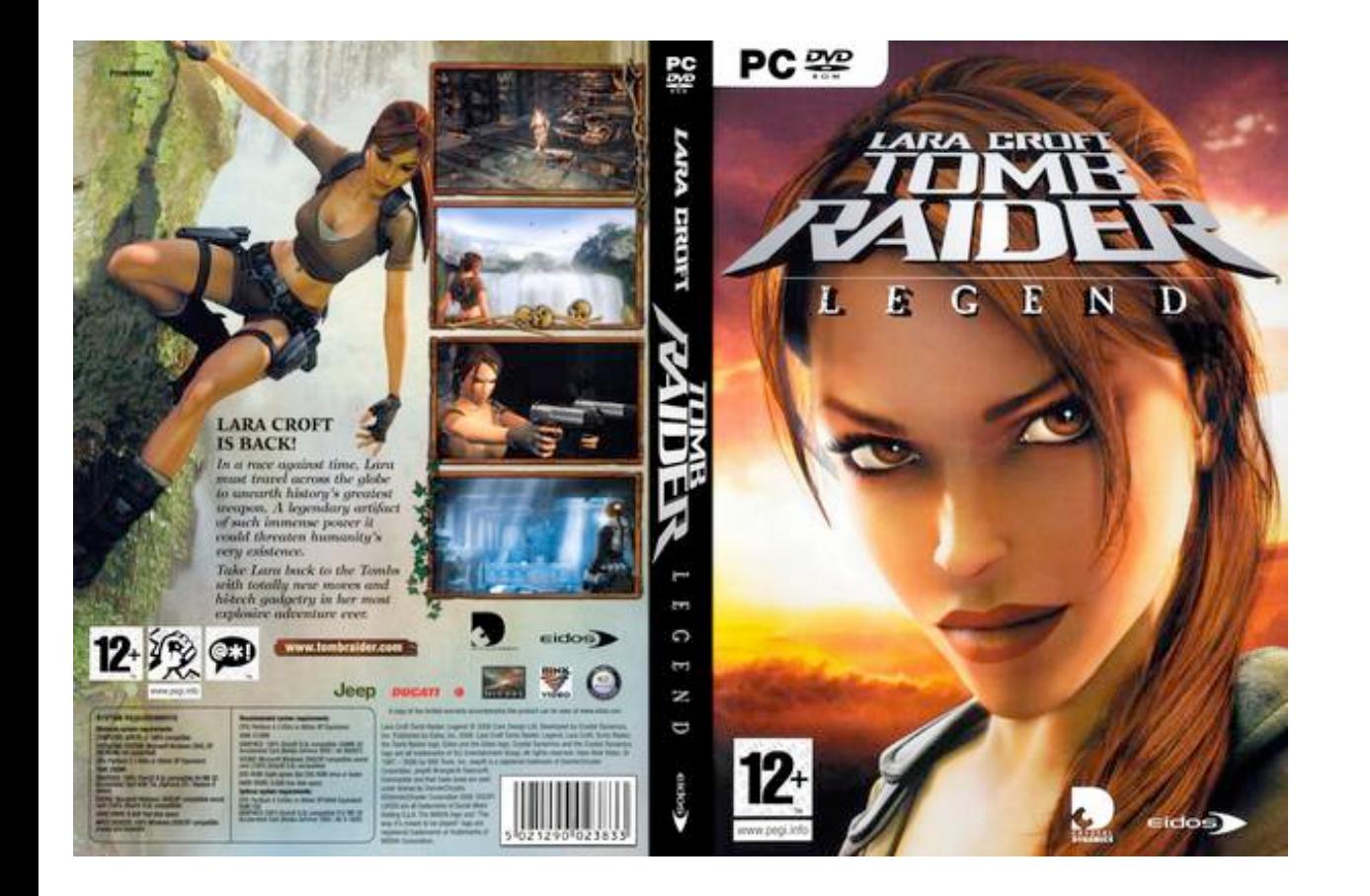

Lara can have different weapons: bow, guns, …

How would you make Lara fire arrows, bullets and so on?

#### Factory Pattern

How do you externalize the creation of multiple objects?

Use a factory class to build customized objects

#### A factory creates objects without exposing the instantiation logic to the client

All the burden to initialize objects is hidden

#### Factory Pattern - UML

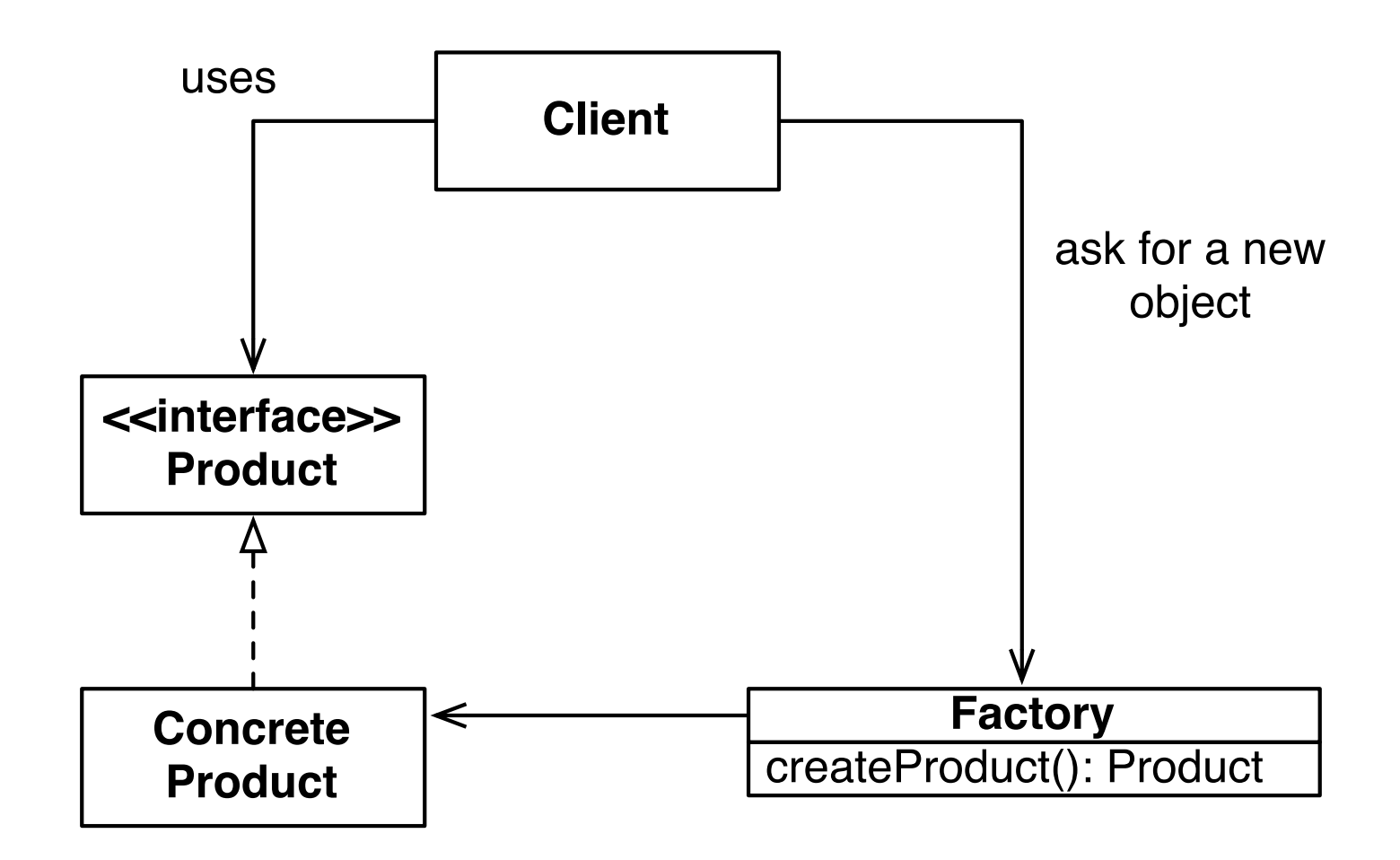

#### Factory Pattern - UML

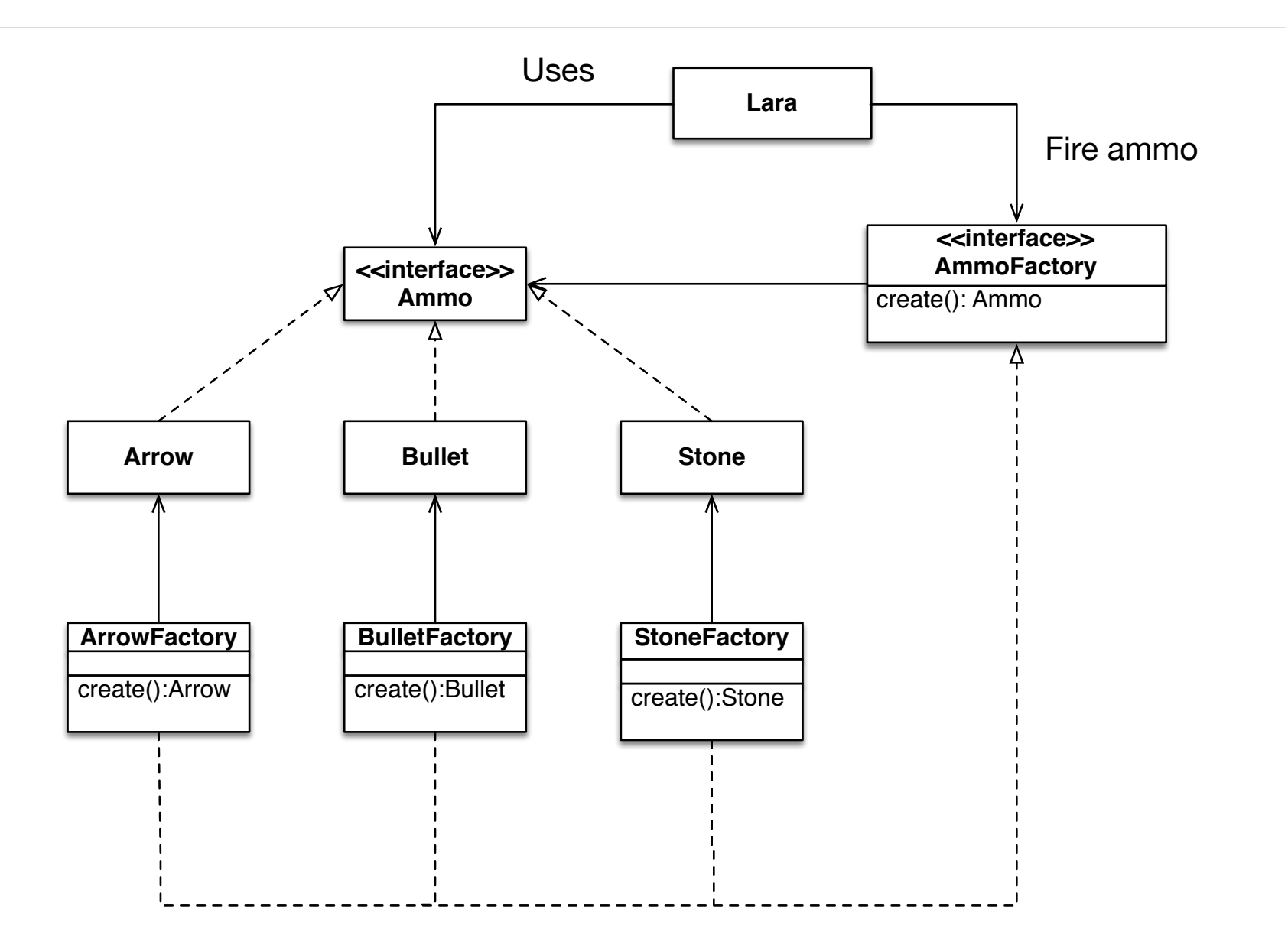

#### Factory Pattern - Example

```
public class Lara {
```

```
private AmmoFactory ammoFactory;
```

```
public Ammo fire() { 
  return ammoFactory.create();
```

```
}
```

```
public void ammoFactory(AmmoFactory anAmmoFactory) { 
  ammoFactory = anAmmoFactory; 
}
```

```
}
```
#### Factory Pattern - Example

```
public class ArrowFactory implements AmmoFactory { 
  @Override
   public Arrow create() { 
      return new Arrow(); 
   } 
} 
public class Arrow implements Ammo { 
} 
public interface Ammo {
} 
public interface AmmoFactory { 
   Ammo create(); 
}
```
### Lara is attacking

```
@Test
public void test() { 
   Lara lara = new Lara();
   lara.ammoFactory(new ArrowFactory()); 
   assertEquals(lara.fire().getClass(), Arrow.class); 
}
```
A factory has to be set

#### Factory and Object Initialization

Having constructor accepting many arguments reduces readability

A factory may greatly simplify initialization of objects

### Factory and Object Initialization

#### Consider the following class:

```
public class Arrow implements Ammo { 
   /* Many arguments */
   public Arrow(int pikeSize, Color color, int arrowSize, ArrowMaterial m) { 
    … 
   } 
  public Arrow(int arrowSize, ArrowMaterial m) { 
       this(5, Color.BROWN, arrowSize, m); 
   } 
  ... 
}
```
### Factory and Object Initialization

#### Consider the following class:

```
public class Arrow implements Ammo { 
   /* Many arguments */
   public Arrow(int pikeSize, Color color, int arrowSize, ArrowMaterial m) { 
    … 
   } 
  public Arrow(int arrowSize, ArrowMaterial m) { 
      this(5, Color.BROWN, arrowSize, m); 
   } 
  ... 
}
```
#### A factory may simplify the initialization:

```
ArrowFactory factory = new ArrowFactory(); 
factory.setSize(10); 
factory.setColor(Color.BLUE); 
factory.create(); 
...
```
### **Terminology**

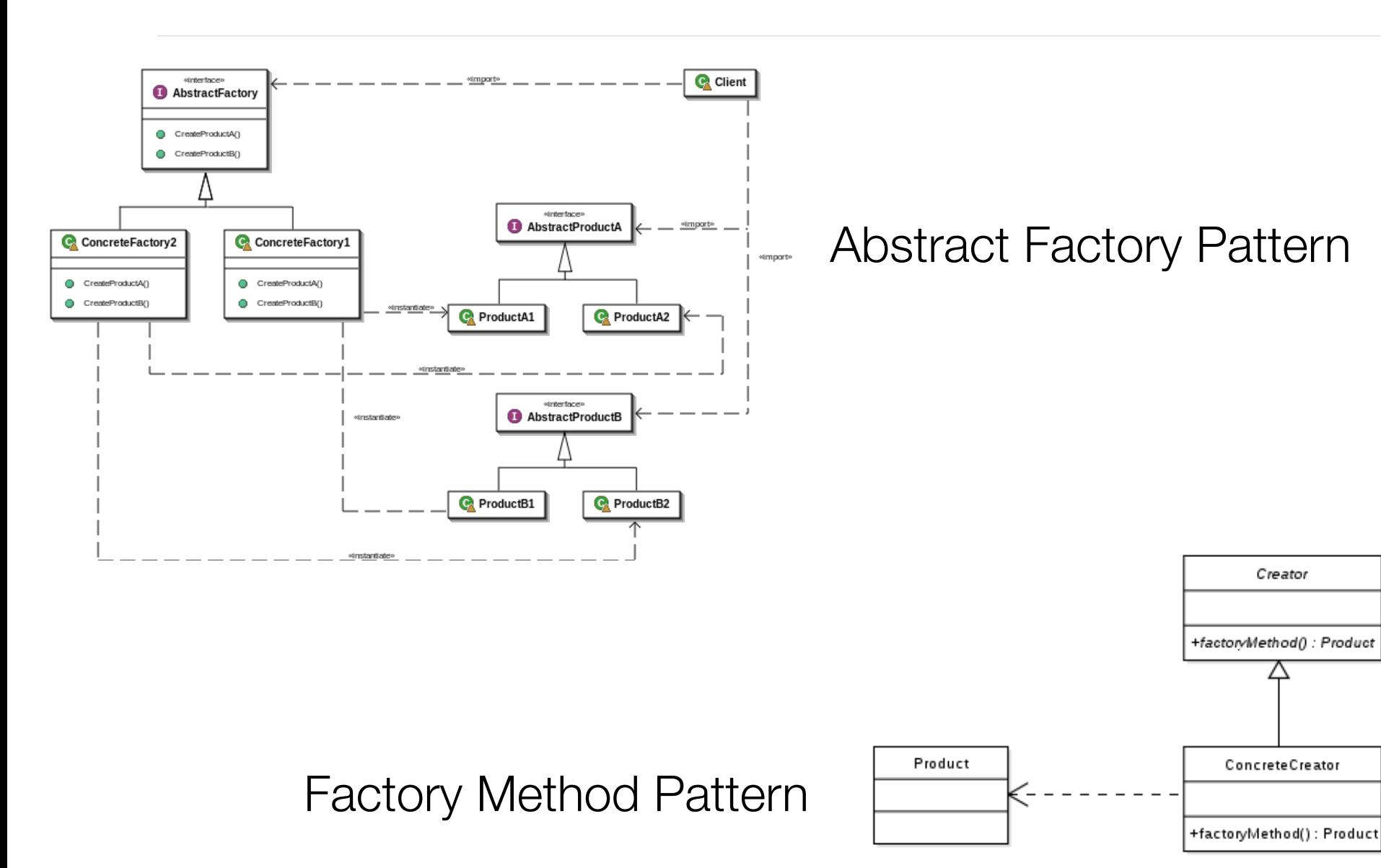

Creator

Λ

ConcreteCreator

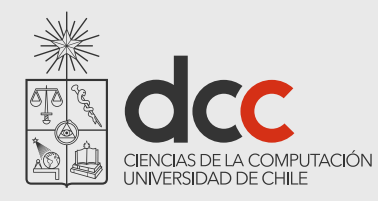

### Perspectiva cultural

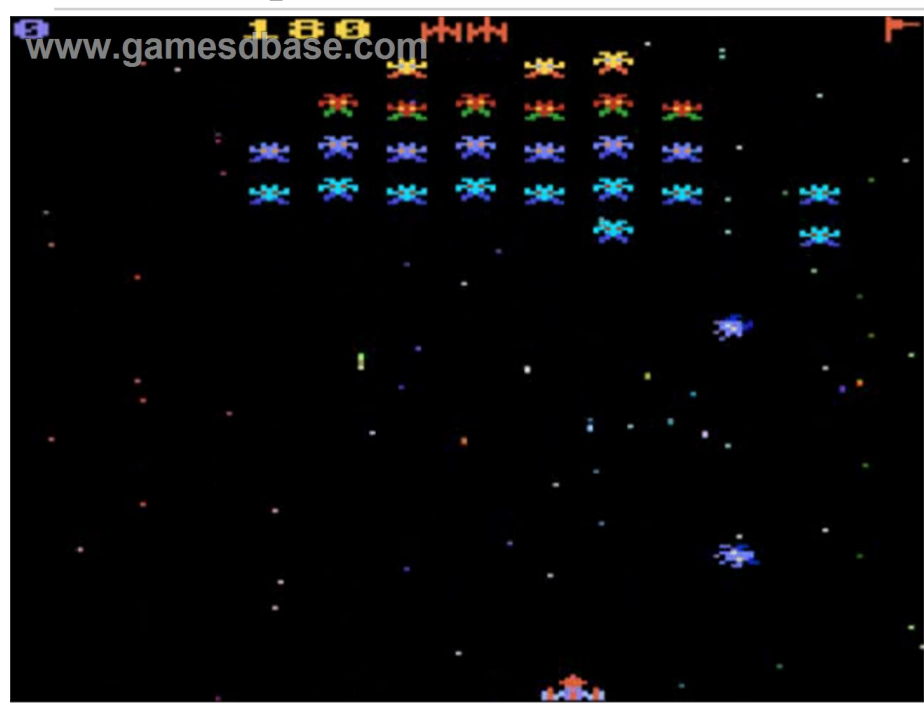

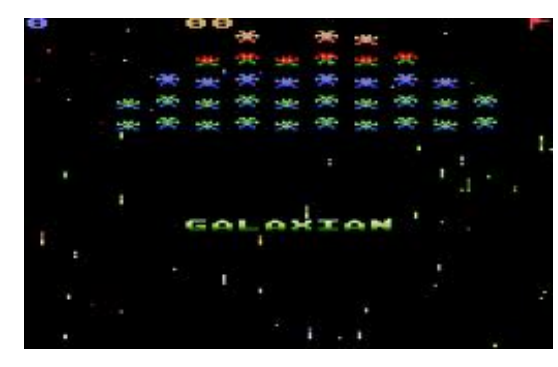

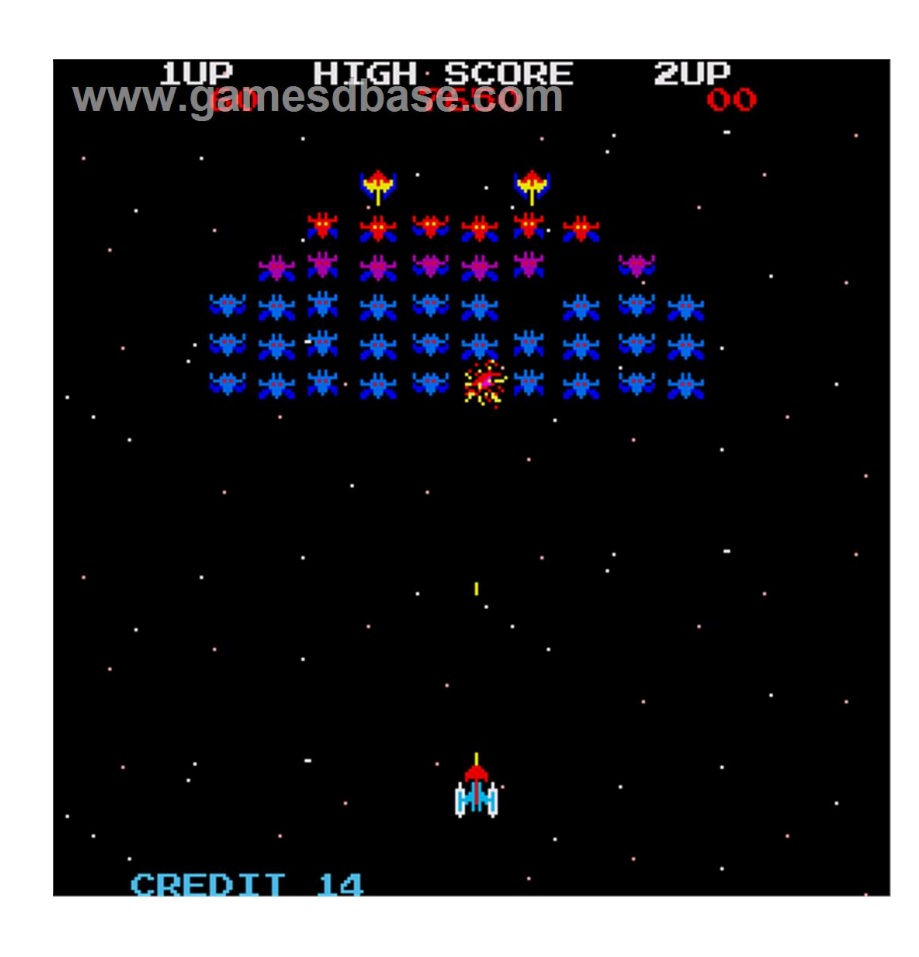

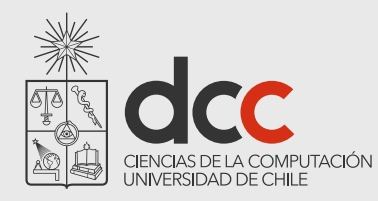

### Perspectiva cultural

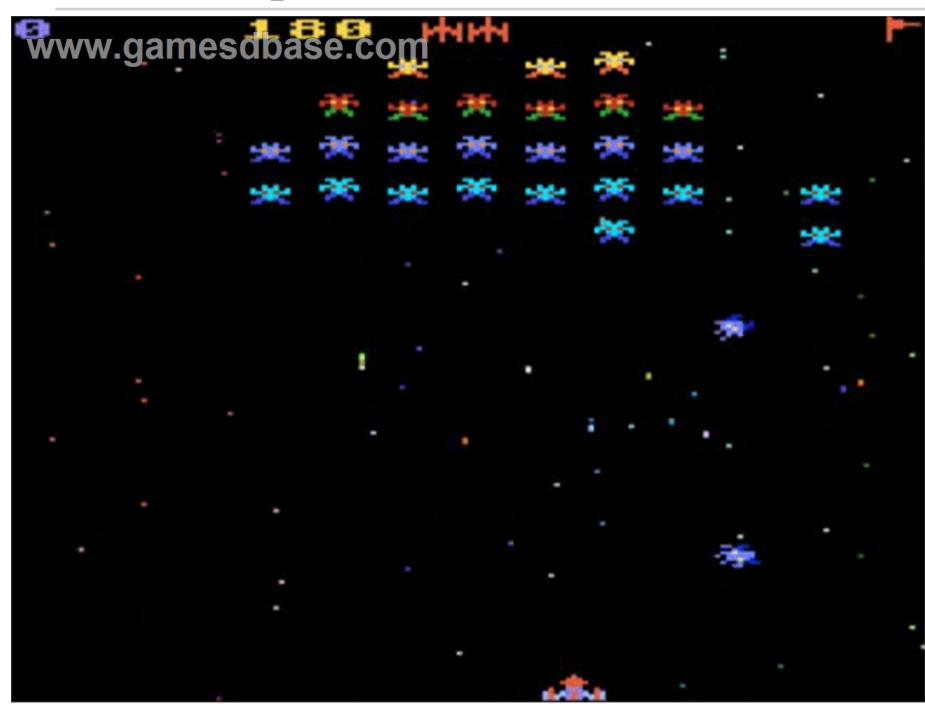

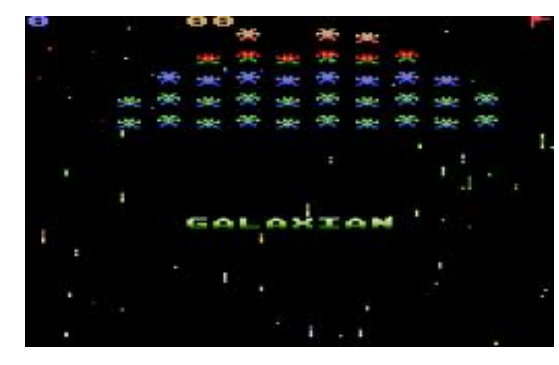

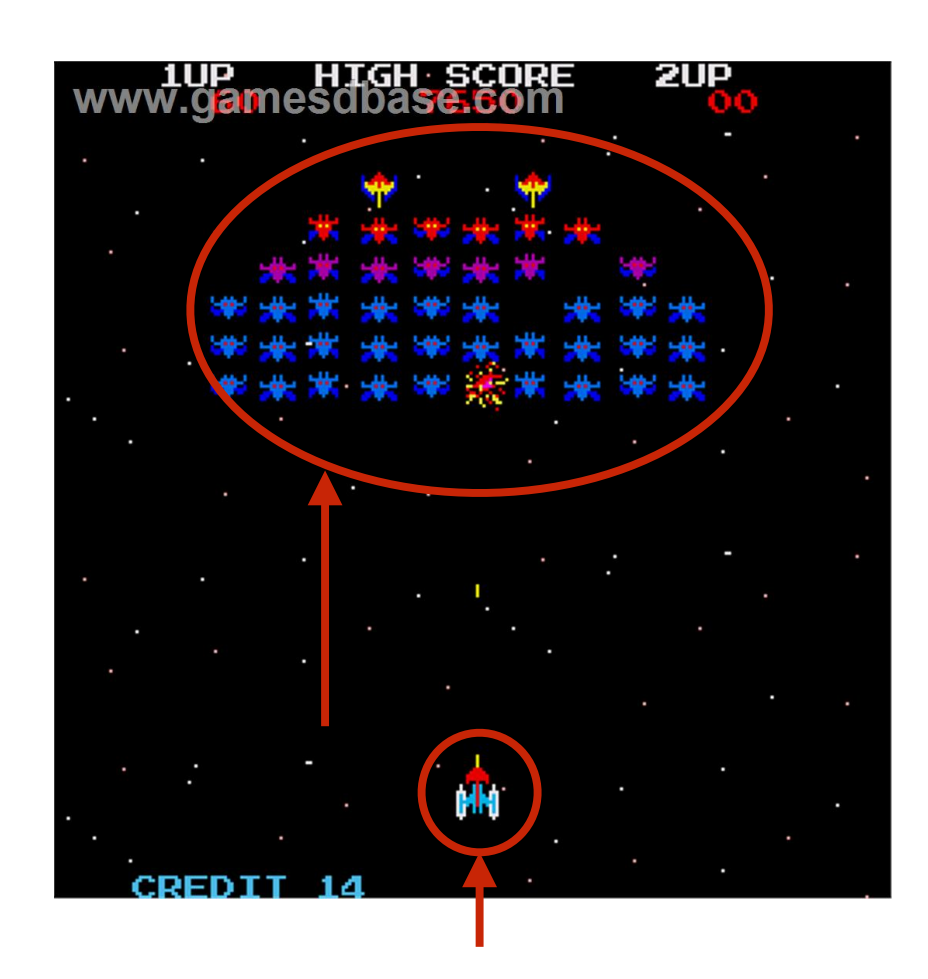

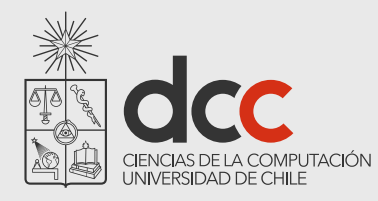

### Perspectiva cultural

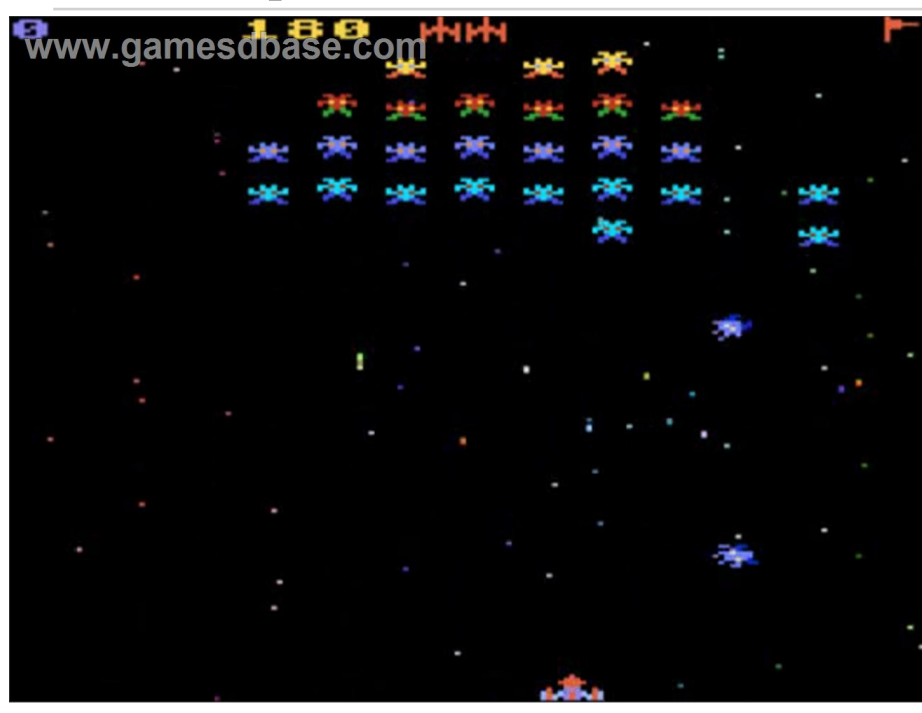

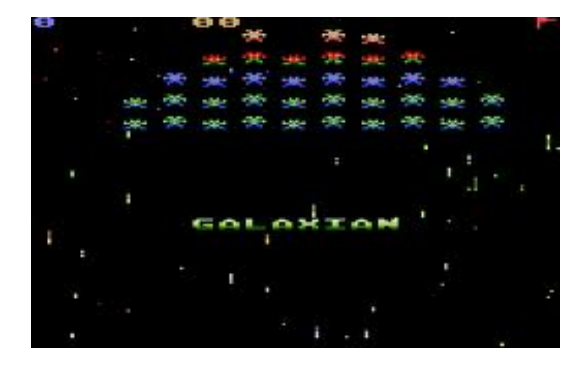

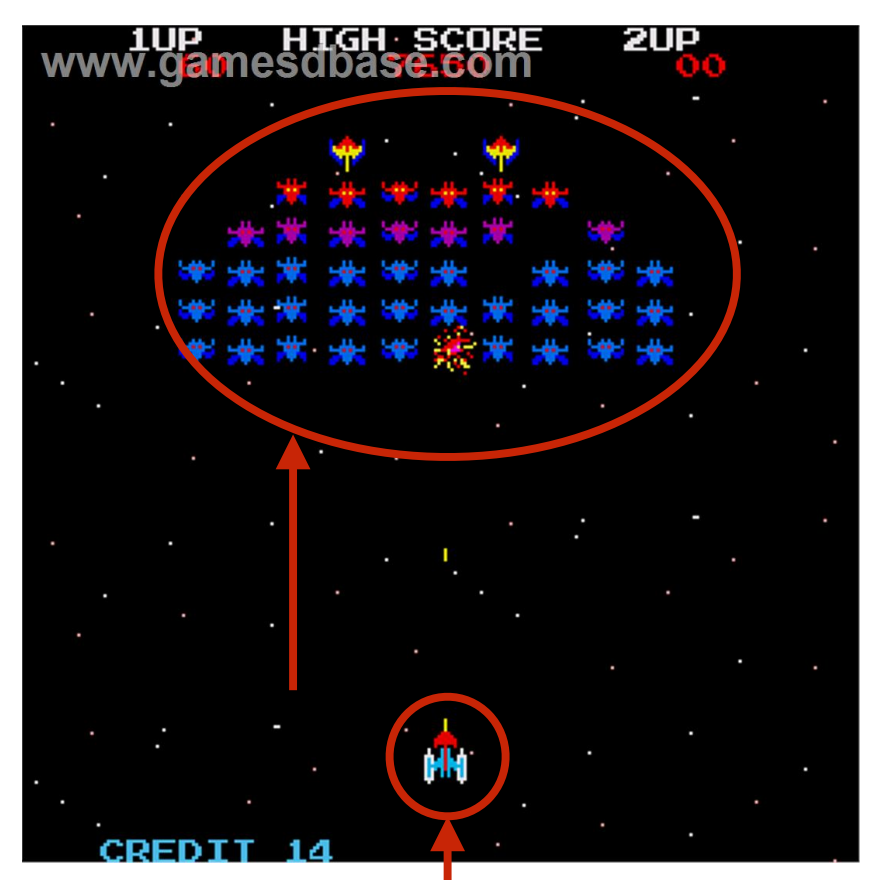

#### How to prohibit the creation of more than one object?

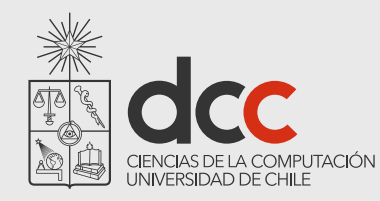

# Singleton Pattern

How to forbid more than one instance from a particular class?

A singleton pattern makes sure no more than one instance can be obtained from a class

Has to be use with care since it introduces a global state

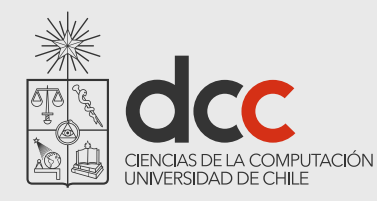

}<br>}

# Singleton Pattern - Example

How many Lara Croft? No more than one

```
public class Lara { 
   private static Lara uniqueInstance;
```

```
private Lara () { }
```

```
public static Lara uniqueInstance() { 
     if(uniquelnstance == null) {
         uniqueInstance = new Lara(); 
     } 
     return uniqueInstance; 
 }<br>}
...
```
+ getInstance() : Singleton - Singleton() - instance : Singleton = null **Singleton**

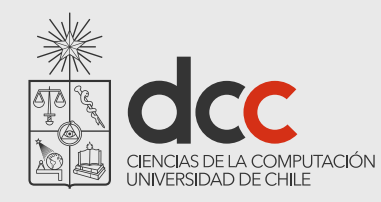

# Flyweight Pattern

How to support a large number of individual fine-grained objects efficiently?

A flyweight pattern enables reusing objects that are *qualified* as unnecessary

Creating many objects may be the cause of poor memory performance

Storing short living objects into a table enable one to easily reuse them

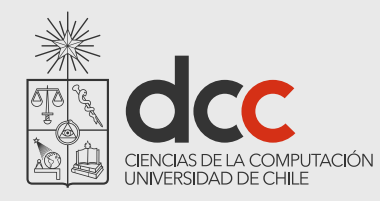

### Flyweight Example - UML

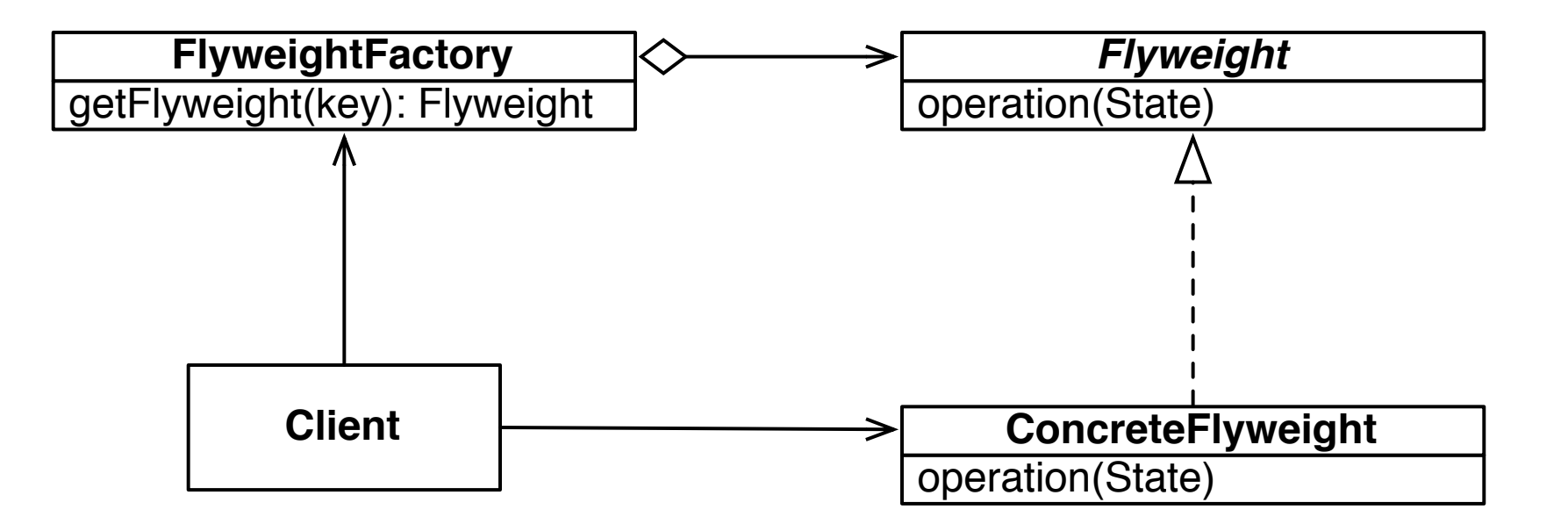

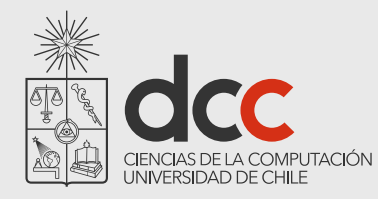

### Flyweight Example - UML

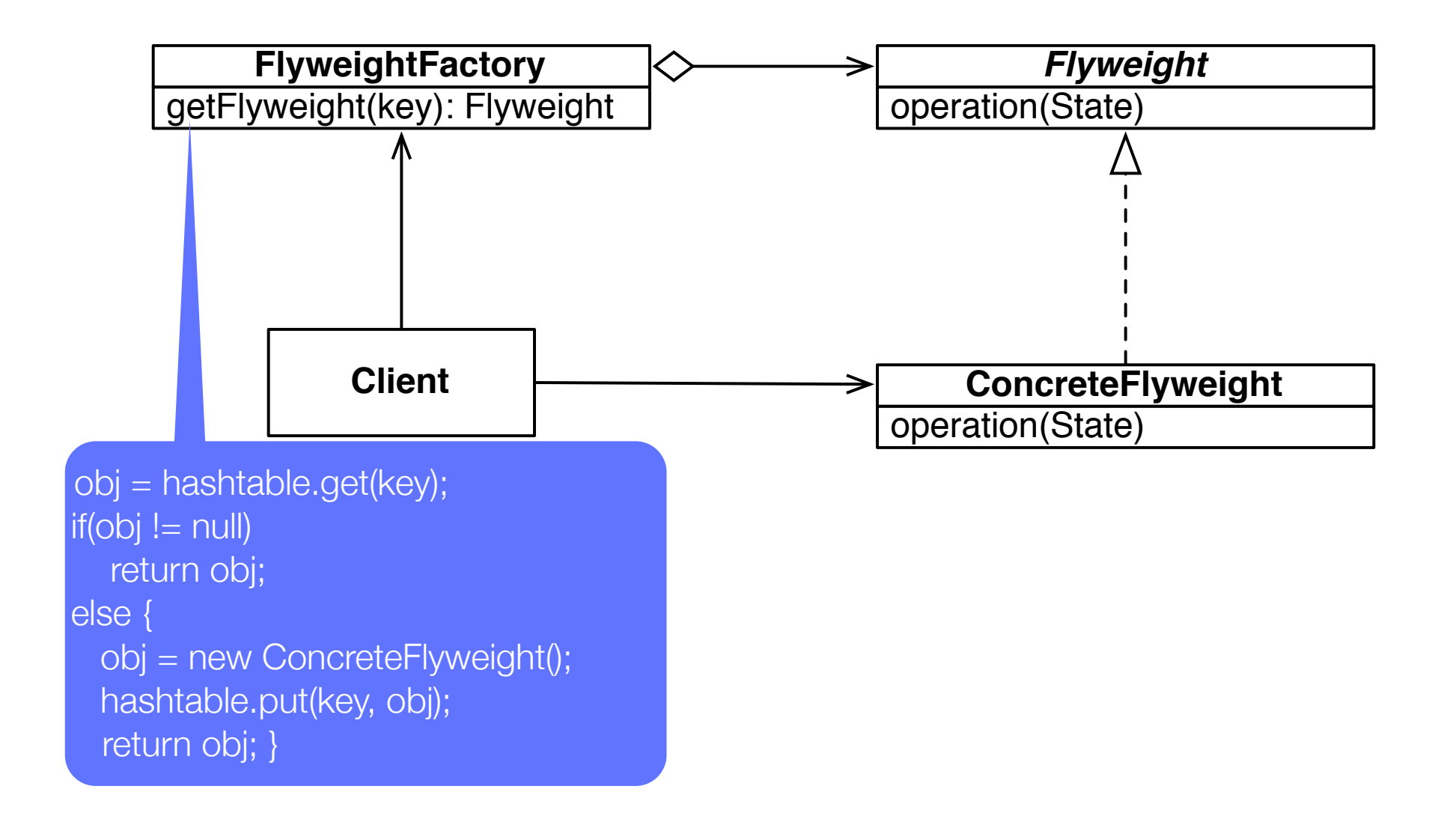

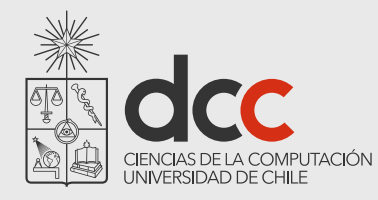

## Example without Flyweight

```
public class ColorFactory {
```

```
 public Color getColor(int red, int green, int blue) {
         return new Color(red, green, blue);
     }
}
public class ColorfulTest {
     @Test
     public void testFactory(){
         ColorFactory f = new ColorFactory();
        Color c1 = f.getColor(255, 0, 0);Color c2 = f.getColor(255, 0, 0); assertEquals(c1, c2);
        assertTrue(c1 == c2); }
```
}

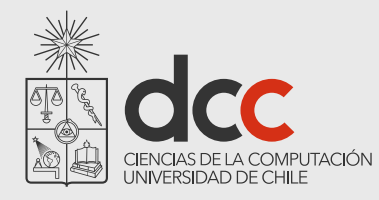

# Example without Flyweight

```
public class ColorFactory {
```

```
 public Color getColor(int red, int green, int blue) {
        return new Color(red, green, blue);
    }
}
public class ColorfulTest {
    @Test
    public void testFactory(){
        ColorFactory f = new ColorFactory();
       Color c1 = f.getColor(255, 0, 0);Color c2 = f.getColor(255, 0, 0); assertEquals(c1, c2);
       assertTrue(c1 == c2); }
}
        junit.framework.AssertionFailedError
```
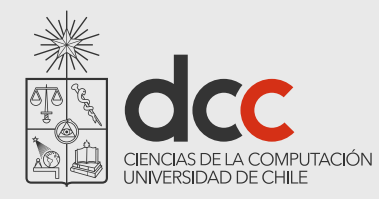

}

# Example without Flyweight

**public** Color getColor(**int** red, **int** green, **int** blue) {

**public class** ColorFactory {

**It does not look like to be a serious problem public class** ColorfulTest { @Test But if you create millions of colors, then it will be a serious problem

```
public voiu lestrationy(){
     ColorFactory f = new ColorFactory();
    Color c1 = f.getColor(255, 0, 0);Color c2 = f.getColor(255, 0, 0); assertEquals(c1, c2);
     assertTrue(c1 == c2);
 }
```
junit.framework.AssertionFailedError

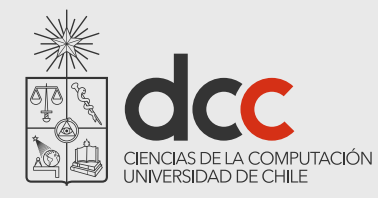

}

}

# Example with Flyweight

```
public class ColorFactory {
     private Hashtable<List<Integer>,Color> hashtable = new Hashtable<>();
     public Color getColor(int red, int green, int blue) {
        Integer[] array = \{ red, green, blue \};
```

```
 List<Integer> key = Arrays.asList(array);
```

```
 Color color = hashtable.get(key);
if(color := null) return color;
 else {
     color = new Color(red, green, blue);
```

```
 hashtable.put(key, color);
 }
```

```
 return color;
```
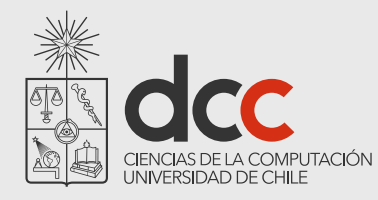

#### Example with Flyweight (another possibility)

```
public class ColorFactory { 
     private static HashMap<Integer,Color> colorCache = new HashMap<>(); 
     public static Color getColor(int red, int green, int blue) { 
        int key = red * 256 * 256 + green * 256 + blue;
         if(colorCache.containsKey(key)) 
              return colorCache.get(key); 
         else { 
              Color c = new Color(red, green, blue); 
              colorCache.put(key, c); 
              return c; 
         } 
    }
}
```
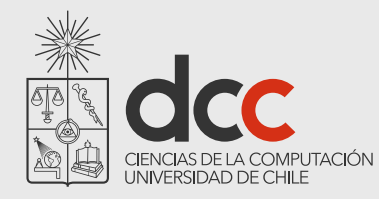

# Example with Flyweight

```
public class ColorfulTest {
    @Test
    public void testFactory(){
        ColorFactory f = new ColorFactory();
       Color c1 = f.getColor(255, 0, 0);Color c2 = f.getColor(255, 0, 0); assertEquals(c1, c2);
       assertTrue(c1 == c2); }
}
           The test now passes
    The exact same object is reused
```
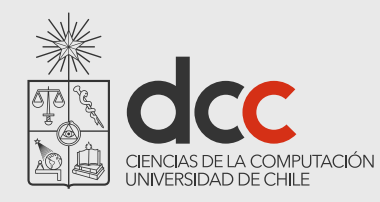

# Classification

#### Creational patterns

abstract factory, builder, factory method, lazy initialization, singleton

#### Structural patterns

adapter (wrapper), bridge, composite, decorator, façade, flyweight, proxy

#### Behavioral patterns

command, interpreter, iterator, null object, observer, state, template method, visitor

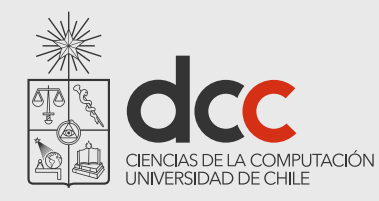

### Classification

#### Concurrency patterns

Active objects, balking, lock, monitor object, thread pool, scheduler, ...

There design are specific to the concurrency domain, and do not appear in the GoF book

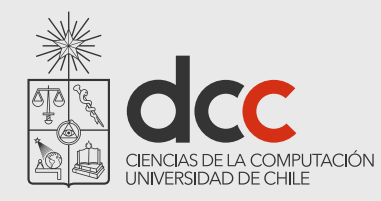

### What you should know!

How to apply the singleton pattern on a class?

Can you give examples for which it is beneficial to use a flyweight pattern?

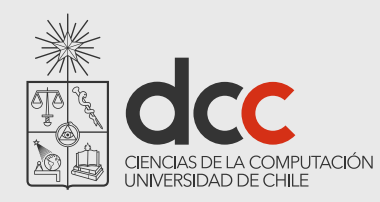

# Can you answer these questions?

How can a Template Method help to eliminate duplicated code?

When do I use a Composite Pattern? Do you know any examples from the Frameworks you know?

How would you adapt the Singleton pattern to produce not more than a particular number of instances?

Can you describe situations where the Flyweight pattern is not appropriate?

What is the effect of the Flyweight on the garbage collector?

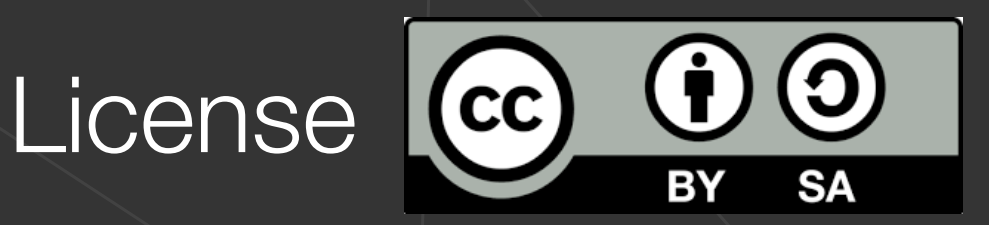

#### **Attribution-ShareAlike 4.0 International (CC BY-SA 4.0)**

You are free to:

- -Share: copy and redistribute the material in any medium or format
- -Adapt: remix, transform, and build upon the material for any purpose, even commercially

The licensor cannot revoke these freedoms as long as you follow the license terms

**Attribution**: you must give appropriate credit

**ShareAlike**: if you remix, transform, or build upon the material, you must distribute your contributions under the same license as the original

Complete license: https://creativecommons.org/licenses/by-sa/4.0/